**Photoshop 2022 (version 23) jb-keygen.exe Free [Win/Mac]**

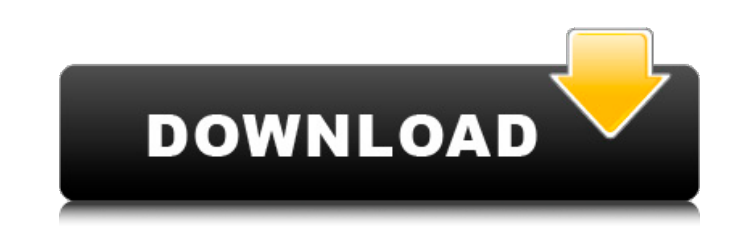

## **Photoshop 2022 (version 23) Crack+ X64**

The latest Photoshop Photoshop is so old that the version numbers barely even make sense to us. However, one of the most significant changes is in Photoshop CS (2009). Adobe wrote the CS version of the program to be better at working with 3D imagery than previous versions, and to bring it up to date with changes to the software. The CS version is still considered by many to be the gold standard because of these features, but it's now over ten years old, and thus not always the best choice for new users. The latest version is called Photoshop CC (2015), which you may find confusing because it has the same version number as Photoshop CS (2009). However, Creative Cloud has eliminated the CS portion of the version number. Photoshop CC is the newest version of Photoshop, and it features a number of new things, as covered in the following list: \* \*\*New real

## **Photoshop 2022 (version 23) Activation Code With Keygen Free Download For PC**

To get a free trial of Photoshop Elements click here Photoshop Elements 14 now has a new feature that allows you to easily change the background of your photo. For example, if you have a background with some scenery, you can change it to a new background by simply clicking the new background in the options. You can choose from a folder of different backgrounds. Or you can import an image and use it for your new background. Click here for step-by-step instructions on how to change the background in Photoshop Elements At the bottom of your computer screen a new button appears while you are editing. Clicking it will open up the folder of background images. Also, if you have a collection of photos in a folder, you can simply drag and drop the files into the new folder to include them in the new photo as a background. The new 'New Background' If you want to be able to see your backgrounds more easily, you can rearrange the icons by clicking the move button on the bottom of the window. If you change the order, you can make the new background appear in the top or bottom half of the window. This can be helpful if you need to easily access one of the backgrounds you have in the folder. Other options that you can have access to by clicking the new button include: - New Collection - Backgrounds - Artboard - Curves - Auto-Blur - Layer Styles - Shadows and Highlights - Sharpen - Hue and Saturation - Black and White - Contract - Colorize - Adjust Color - History - Geometry - Healing Brush - Smudge - Adjust Lighting - Soften - Graduated Filter - Vertical or Horizontal Straighten - Saved Filter If you want to learn more about these features, read the docs on the elements.adobe.com website or, if you are a beginner, read the Elements Help Center. Setting up Photoshop Elements The first time you open Photoshop Elements, you will see a dialog box to select where you want to save the program. You will also need to select the language you would like the program to use. Photoshop Elements Introduction The good thing about this new feature in a681f4349e

**Photoshop 2022 (version 23) Activation Code With Keygen For PC**

Saturday, March 21, 2009 I don't know what to do with myself...I'm so bored, I think I'll take up embroidery...(found this on the net and thought I'd give it a go) Adnan is the captain of his school cricket team. He says he's not really very good with a bat, but he can bowl a lot faster than his opponents! He manages to hit the stumps with a very high speed. His opponent is none other than the captain of the neighbouring school, Israr. Israr has a way better batting technique. The game soon gets ugly and so does the weather. Israr tries to get Adnan out by bowling short. Just when Israr is in a position to win this cat and mouse game, Adnan drops his bat and asks the umpire to declare him out. "Look at those balls coming at me," he said. "I'm out!"Adnan then walks away and gets his bat back and rejoins his fellow cricketers. The game resumes and Israr's pace reduces. The next ball he delivers is in the direction of Adnan who has no idea where the ball is heading. There is a loud thud and Adnan's glove is flying into the air. Israr has thrown the ball at Adnan's legs. "That was my most powerful shot," said Israr as he gloats at Adnan who is crying on the ground. The game is called off immediately and Israr, the captain of the neighbouring school, wins the game. "Come on Adnan, cheer up," says Israr. "Maybe the next time I send the ball at your legs, it won't hit your glove and you'll be out!" Tina Foster was best friends with her sister, Holly, until the day Holly started to hang out with a group of girls. Holly told Tina that her new friends were mean and mean girls. What did Tina do? She got them all into trouble! Puddin- I like this one and I had to check out the story to see how it turned out, it sounded like a great story. Picture Book - I have to admit I do like this book a lot. I have to wait for the paperback but I love the illustrations. They just pop up out of the pages and capture your heart. Willy & Kate - The boy and girl was a cute animal, but they both scared me to death. I'm

## **What's New in the Photoshop 2022 (version 23)?**

Human Rights in Eastern Europe Human rights are the inalienable rights of human beings. The term has three principal meanings. First, it is the legal right to enjoy security, life, liberty and the pursuit of happiness without interference by others. Second, it is a concept formulated in response to increasing concern about social injustice and discrimination in societies and by individuals in the twentieth century and espoused by human rights activists. Finally, human rights is a collection of laws which have been established by the United Nations or by a regional body to ensure that states respect the rights of people within their borders. The United Nations was founded in 1945 on the principle that all people should be given the same rights and protection. The rights of people to peace, liberty, equality, and the security of the family, are the basic human rights that people should enjoy. These rights were enshrined in the Universal Declaration of Human Rights in 1948. International human rights bodies such as the United Nations and the European Union can also be considered as human rights legislation. Most of the time international and regional bodies, such as the United Nations and the Council of Europe, decide on human rights for their members through covenants and treaties. The European Union has a number of human rights conventions, starting with the European Economic Community Treaty in 1957. It has ratified the first European Social Charter in 1961, and the European Convention on Human Rights in 1962. Unlike international and regional bodies, the United States has not ratified any of the conventions or treaties listed above. This may be due to many complicated issues regarding the United States. For example, some human rights treaties are superseded by the Supremacy Clause of the US Constitution. Thus, a court ruling that a treaty is unconstitutional will not affect any court decisions based on the treaty. Some people in the United States are arguing that the United States government did not have the authority to enter into treaties with other nations. Region The region also has its share of human rights legislation. Their enforcement depends on the relationship between the region and the law. In particular, the self-government bodies of the regions do not have the same legal supremacy as the national constitution, often leading to their eventual de facto, or at least de jure, invalidation in certain cases. European Union The European Union has passed legislation on human rights relating to the Community acquis. The primary legal source of human rights law in the Community is two regulation directives, which provide that members of the Union must take measures to ensure

## **System Requirements:**

Runs on Windows 10 x64 and Windows 10 Mobile 50GB free disk space 20 GB free memory Display resolution of 1024 x 768 pixels or greater CPU speed of 2.5 GHz or greater Windows 9 or higher Internet Explorer 11 or greater Take a trip down memory lane with this popular classic! Hop on a bus and journey through the golden age of arcade gaming. Play classic arcade titles such as:/\* \* To change this template, choose Tools | Templates \* and open the

<https://mitiflowers.com/photoshop-cc-2014-hacked-license-code-keygen-free-latest-2022/> <https://www.linz.govt.nz/system/files/webform/denzotil61.pdf> <https://coleccionohistorias.com/2022/06/30/photoshop-2021-version-22-4-1-product-key-product-key-full-march-2022/> [https://thepeak.gr/wp-content/uploads/2022/06/Photoshop\\_2022\\_Activation\\_\\_PCWindows.pdf](https://thepeak.gr/wp-content/uploads/2022/06/Photoshop_2022_Activation__PCWindows.pdf) <https://www.rsm.global/switzerland/fr/system/files/webform/adobe-photoshop-cc-2018-version-19.pdf> [http://jwbotanicals.com/wp-content/uploads/2022/06/Photoshop\\_2021\\_Version\\_2210\\_Product\\_Key\\_And\\_Xforce\\_Keygen\\_\\_MacWin\\_Updated.pdf](http://jwbotanicals.com/wp-content/uploads/2022/06/Photoshop_2021_Version_2210_Product_Key_And_Xforce_Keygen__MacWin_Updated.pdf) <https://ppm24x7.com/archives/52048> <http://3.16.76.74/advert/adobe-photoshop-2021-version-22-5-1-crack-serial-number-activator-x64/> [https://lifesspace.com/upload/files/2022/06/ZWUY1prLMuFMRlLlBm9H\\_30\\_45a01eceb373c5aef8bd183a28a525f1\\_file.pdf](https://lifesspace.com/upload/files/2022/06/ZWUY1prLMuFMRlLlBm9H_30_45a01eceb373c5aef8bd183a28a525f1_file.pdf) <https://perlevka.ru/advert/photoshop-product-key-and-xforce-keygen-win-mac-latest-2022/> [https://earthoceanandairtravel.com/wp-content/uploads/2022/06/Photoshop\\_2021\\_Version\\_2241.pdf](https://earthoceanandairtravel.com/wp-content/uploads/2022/06/Photoshop_2021_Version_2241.pdf) [https://giessener-daemmstoffe.de/wp-content/uploads/2022/06/Adobe\\_Photoshop\\_2022\\_Version\\_2301.pdf](https://giessener-daemmstoffe.de/wp-content/uploads/2022/06/Adobe_Photoshop_2022_Version_2301.pdf) [https://inge-com.fr/wp-content/uploads/2022/06/Adobe\\_Photoshop\\_2021\\_Version\\_223.pdf](https://inge-com.fr/wp-content/uploads/2022/06/Adobe_Photoshop_2021_Version_223.pdf) <https://authentic.com.mm/system/files/webform/jantjah401.pdf> <http://khushiyaonline.com/advert/photoshop-2020-crack-full-version-download/> <https://www.lakewoodelectriccompany.com/sites/default/files/webform/Adobe-Photoshop-CC-2015.pdf> <http://www.teploobmenka.ru/advert/teploobmennik-titanovyj/> <http://infoimmosn.com/?p=12494> <https://mandarinrecruitment.com/system/files/webform/tobpau339.pdf> <http://jacobeachcostarica.net/?p=32065>